$\sim$ 

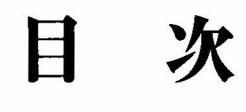

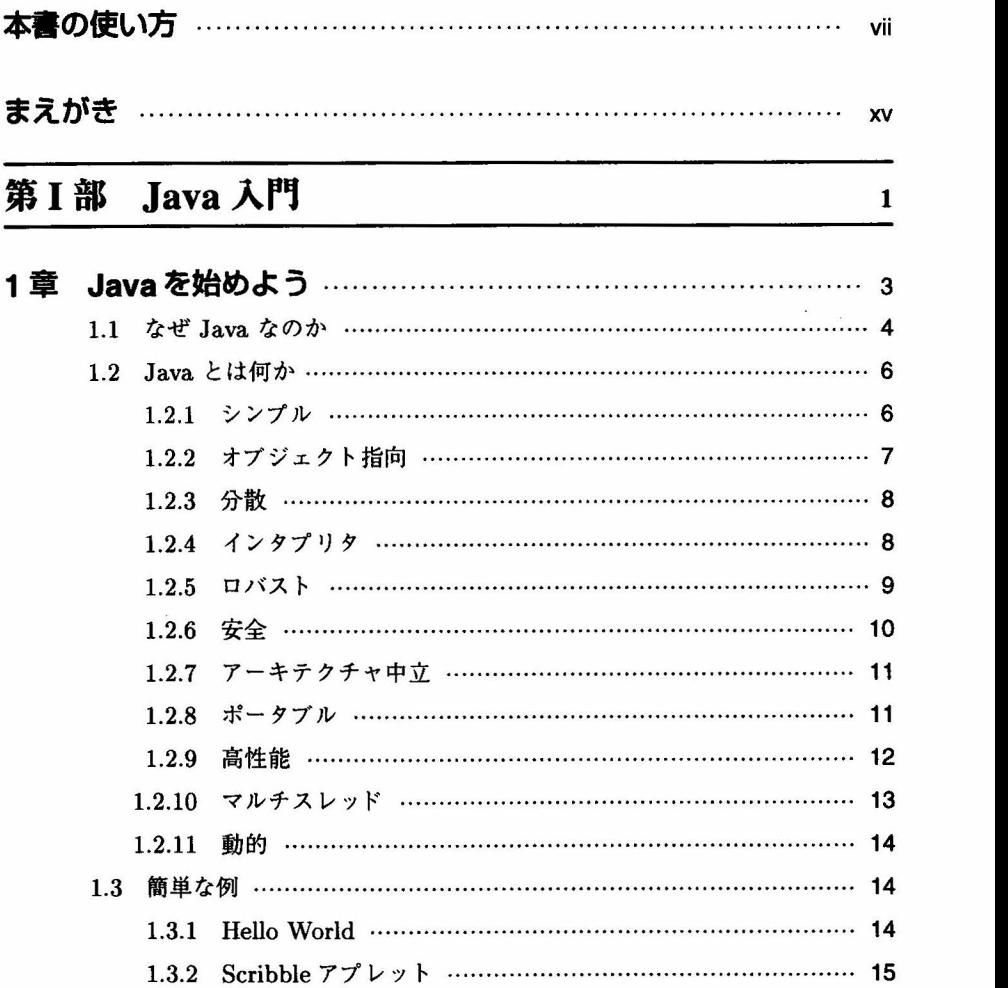

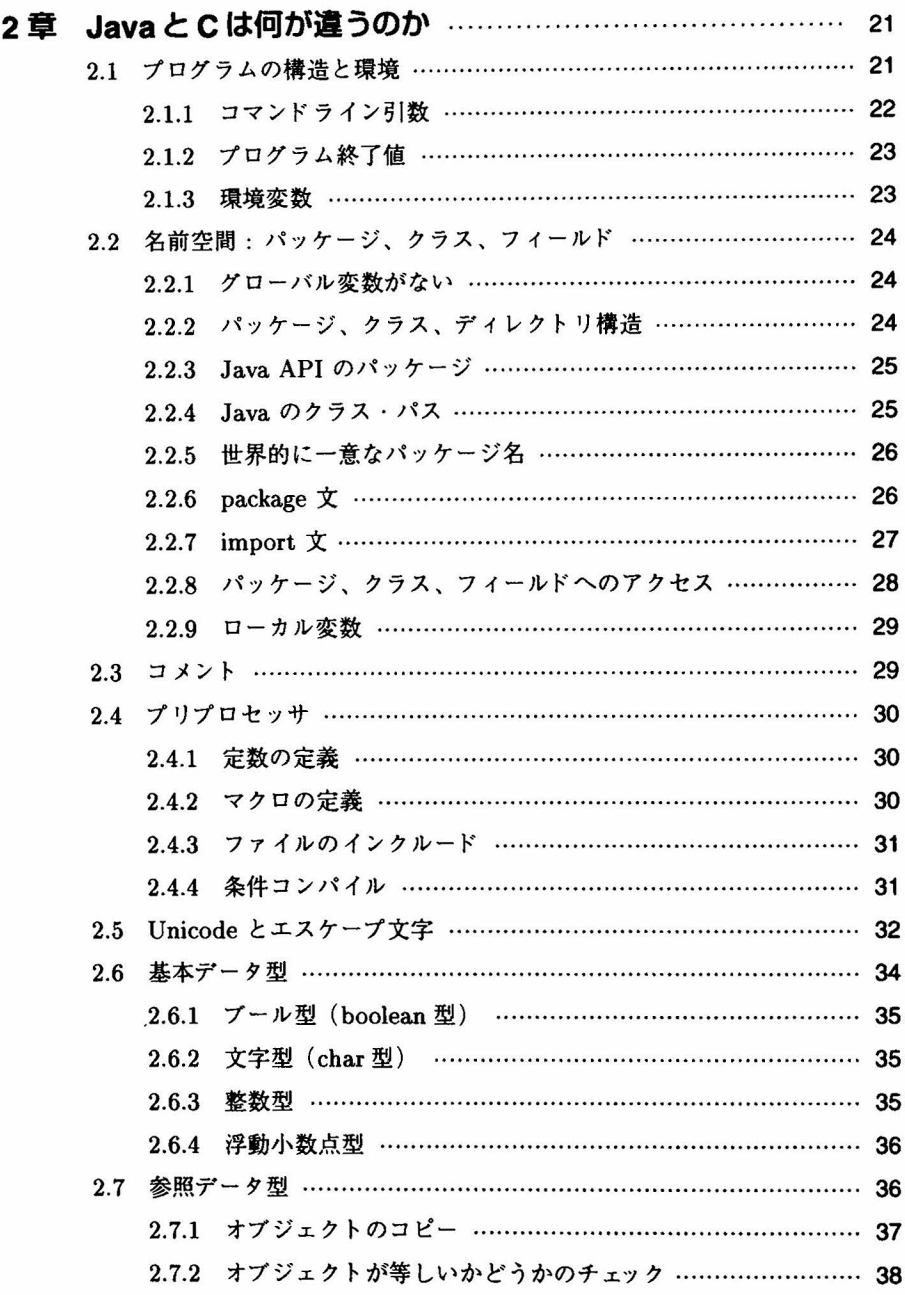

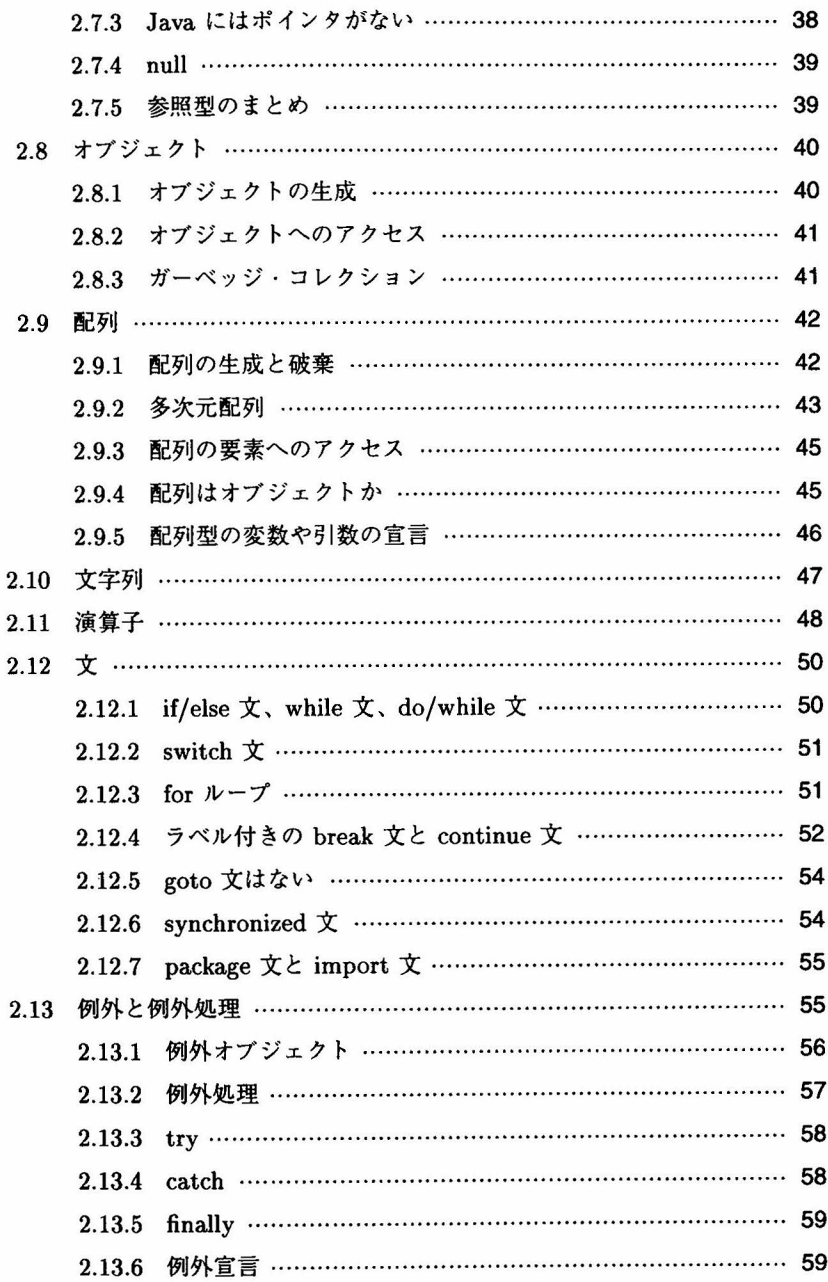

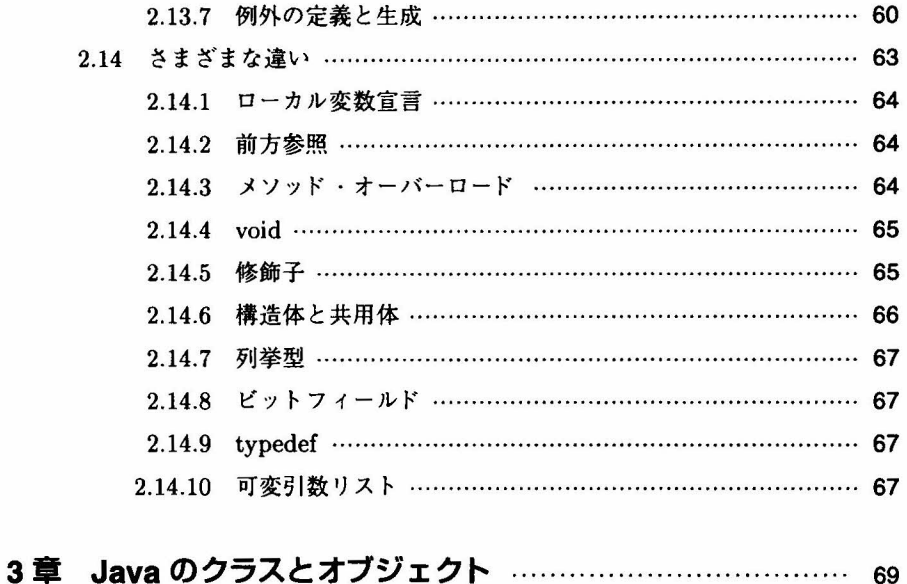

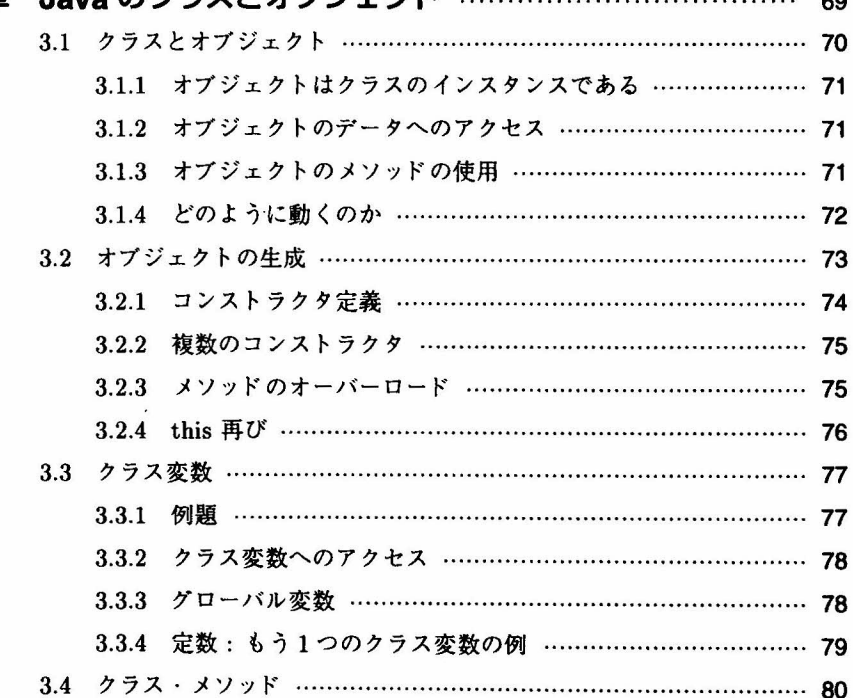

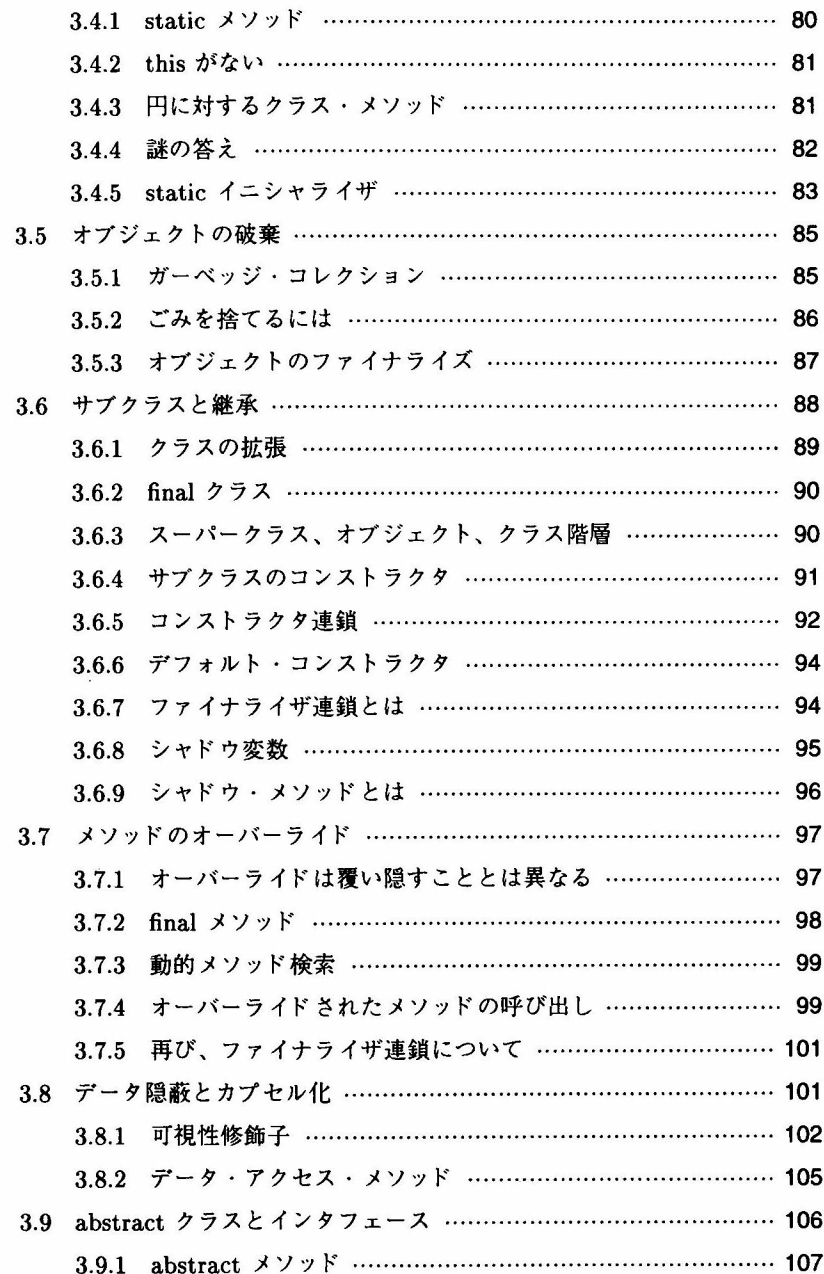

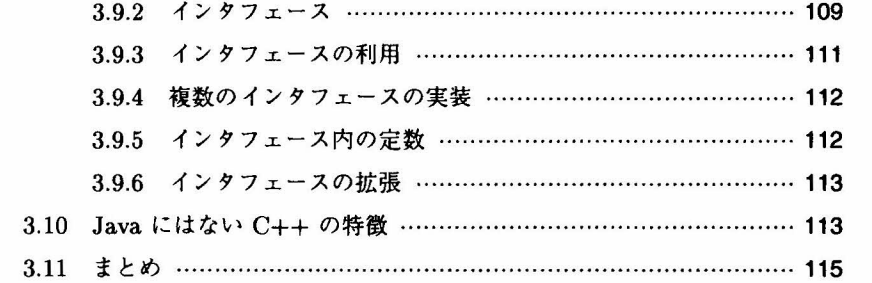

## 第 II 部 Java API を使ったプログラミング 117

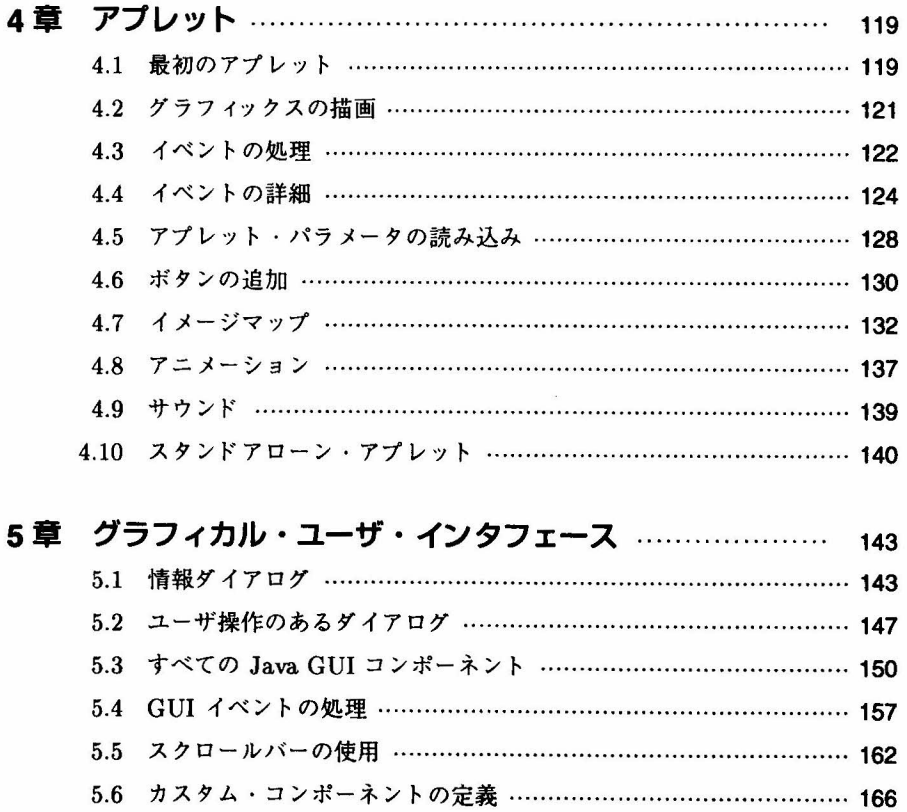

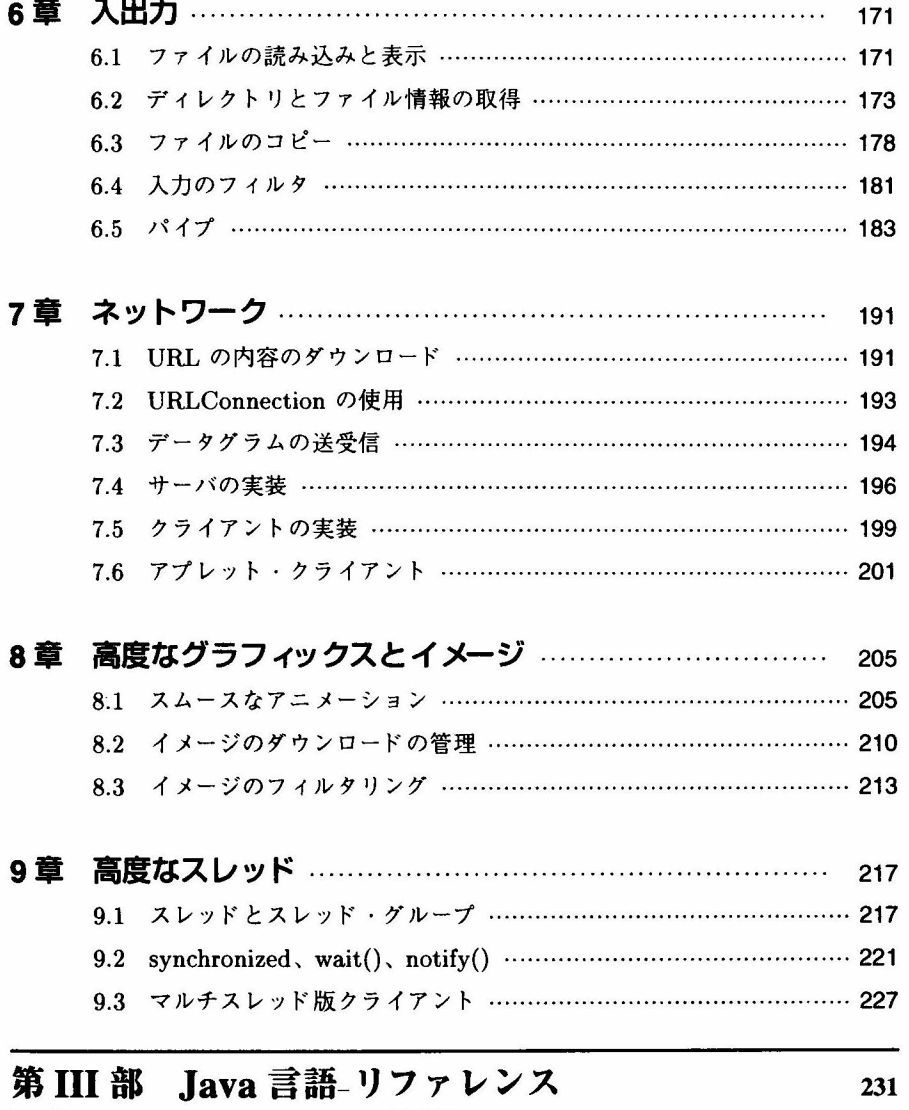

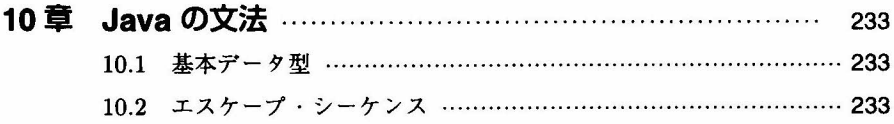

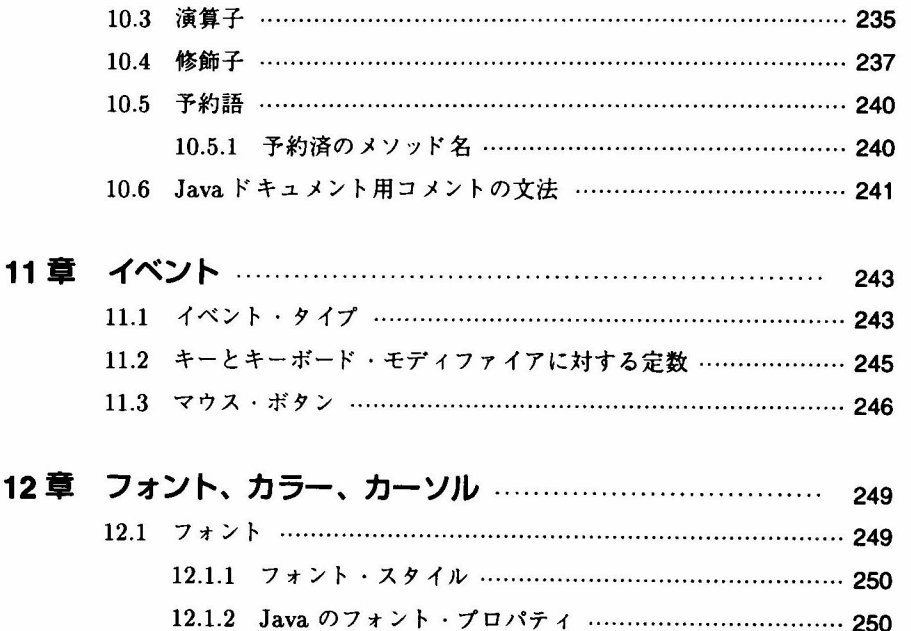

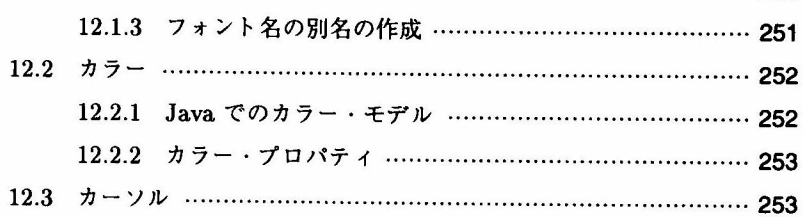

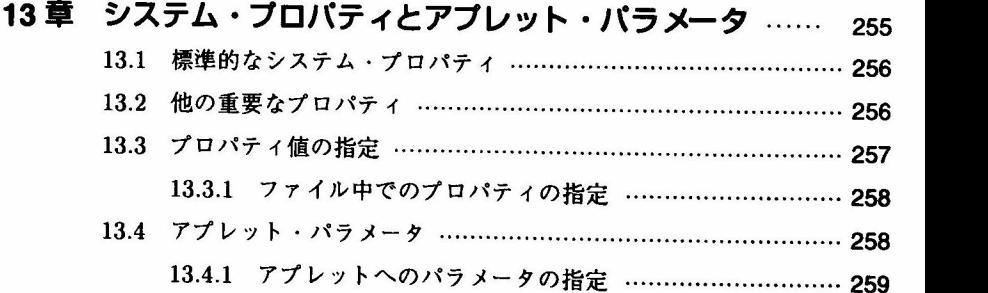

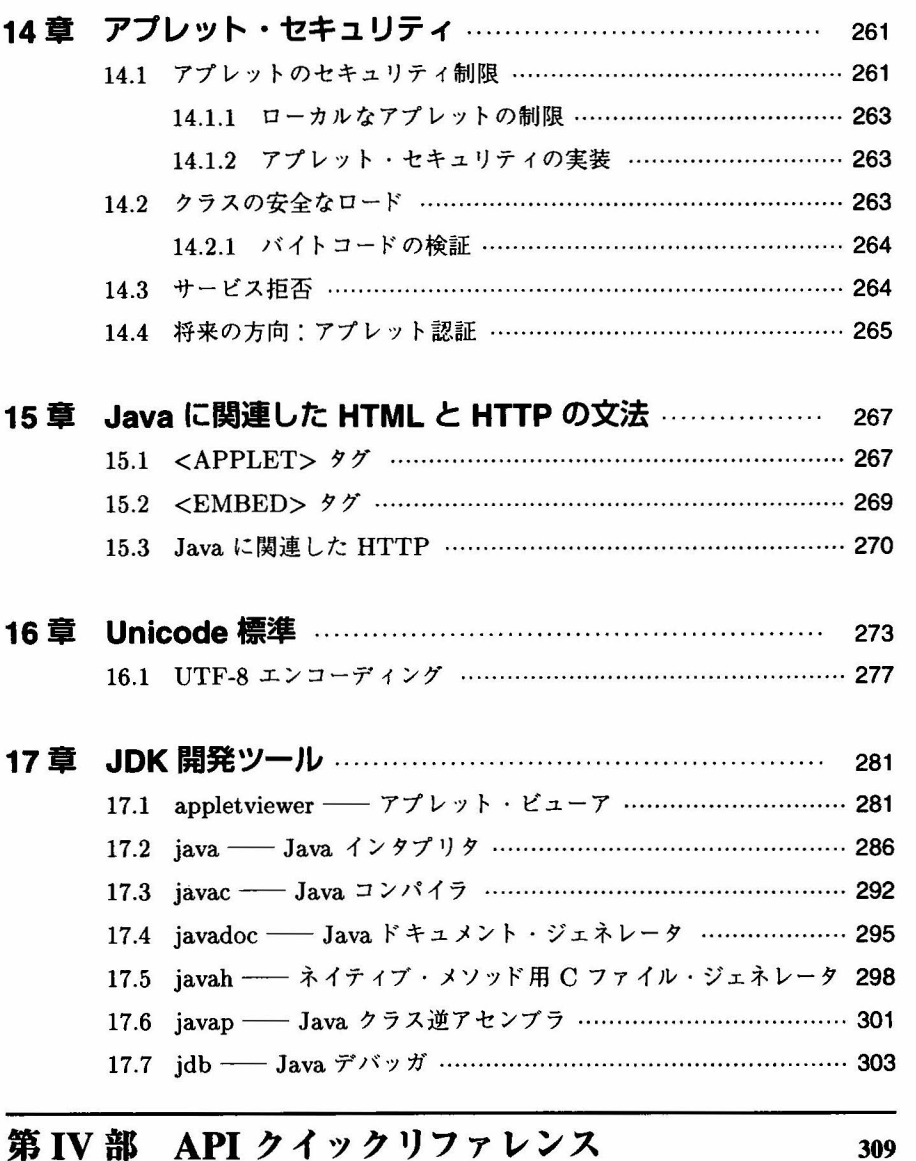

18章iava.appletパッケージ……………………………………311

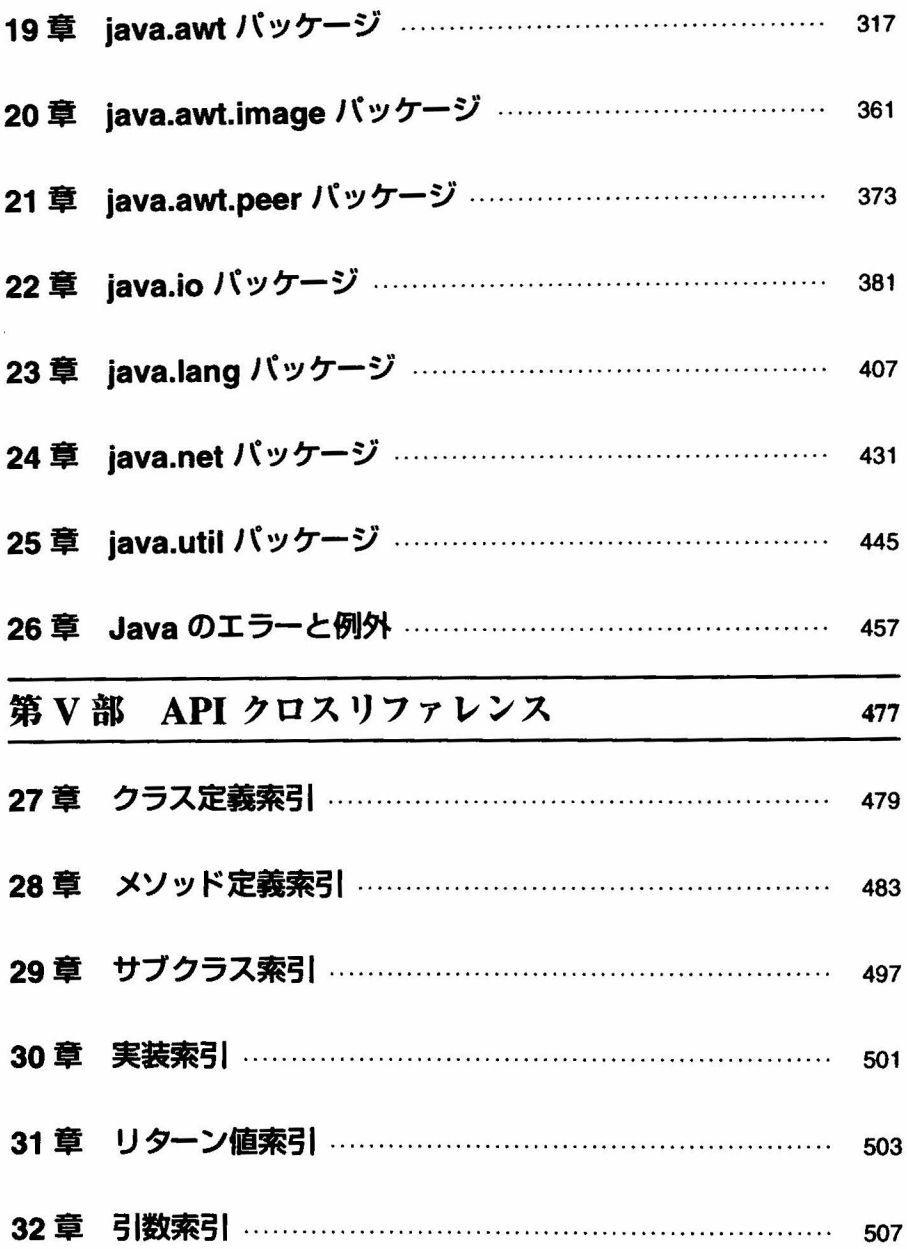

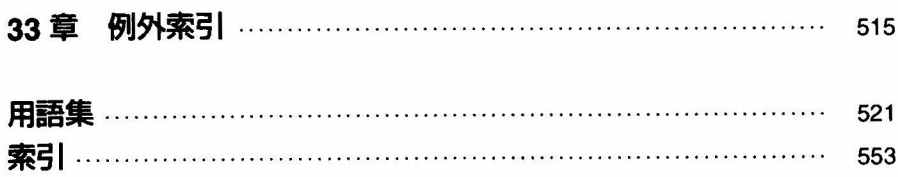